## On-line tilmelding af avls- og opdrætsklasse

Efter den sidste release, hvor tilmelding på hundeweb er blevet ændret, så man nu kan tilmelde fra tablets og smart phones, er det nu også muligt at tilmelde Avl- og Opdrætsklasser online.

Dette kræver, at klubbens eller kredsens udstillingsansvarlige "hakker" af i udstillingssystemet, under "Administrer udstilling og priser".

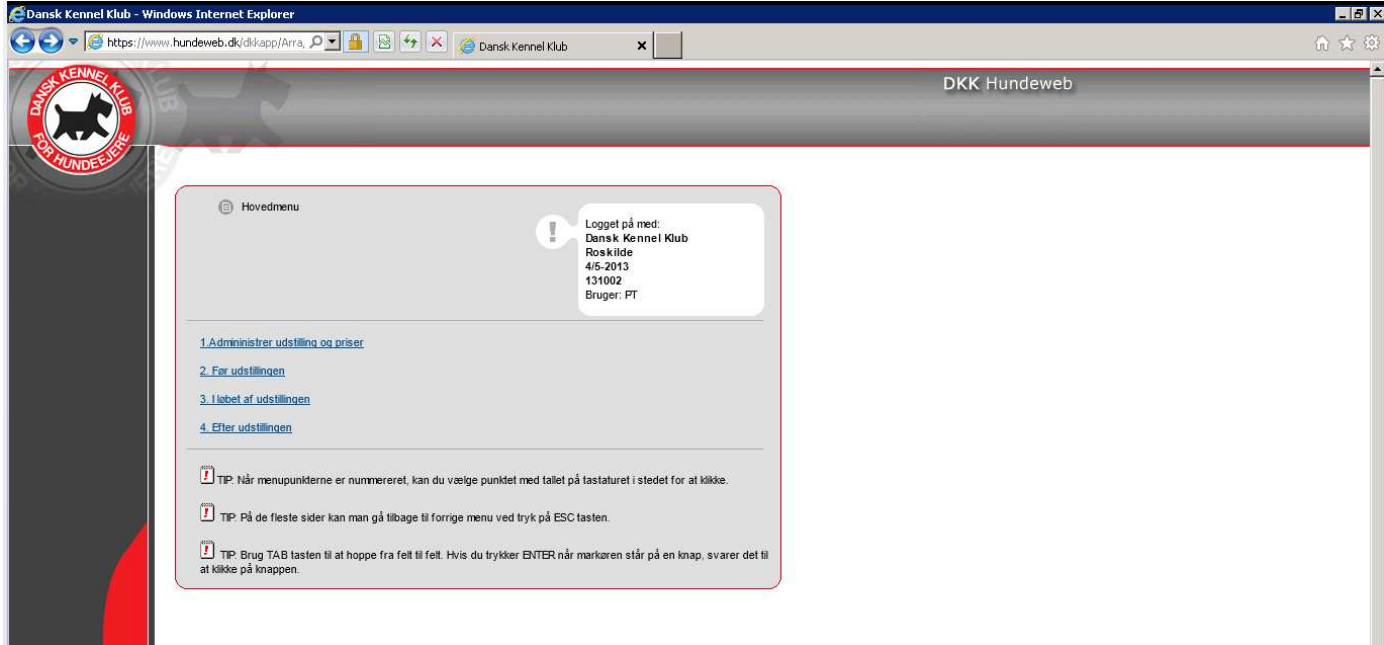

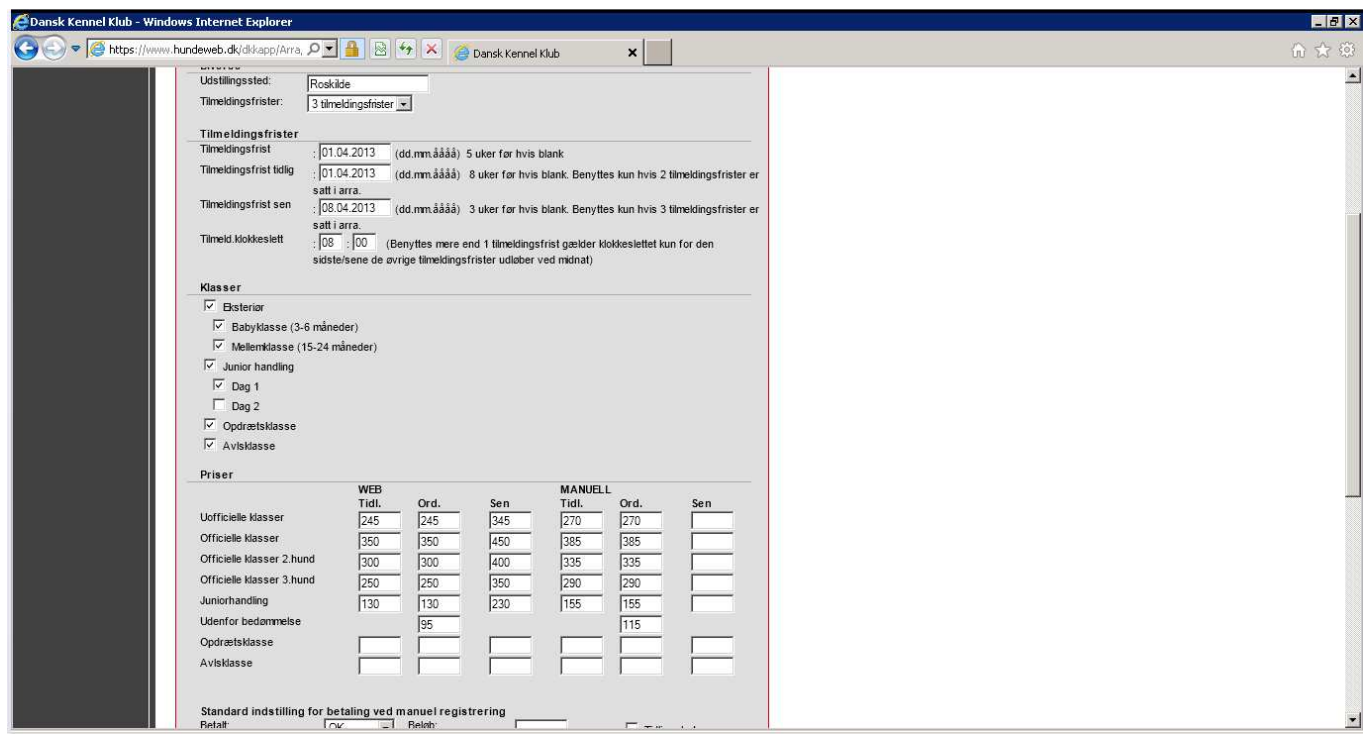

Dette gøres på hver enkelt udstilling, hvis man ønsker at have online tilmelding på Avl- og Opdrætsklasser.

## Importer

Når man tilmelder online, er det nu også muligt at sætte et hak for, at hunden ligger til omregistrering hos DKK. Disse tilmeldinger hentes under "Importer tilmeldinger med 'Under reg' markering".

I kan henvende jer til DKK's importafdeling og høre om disse stamtaver er hos os. Når hundene bliver overført, vil de lægge sig under "tilmeldinger der ikke kunne overføres korrekt", hvor disse behandles.

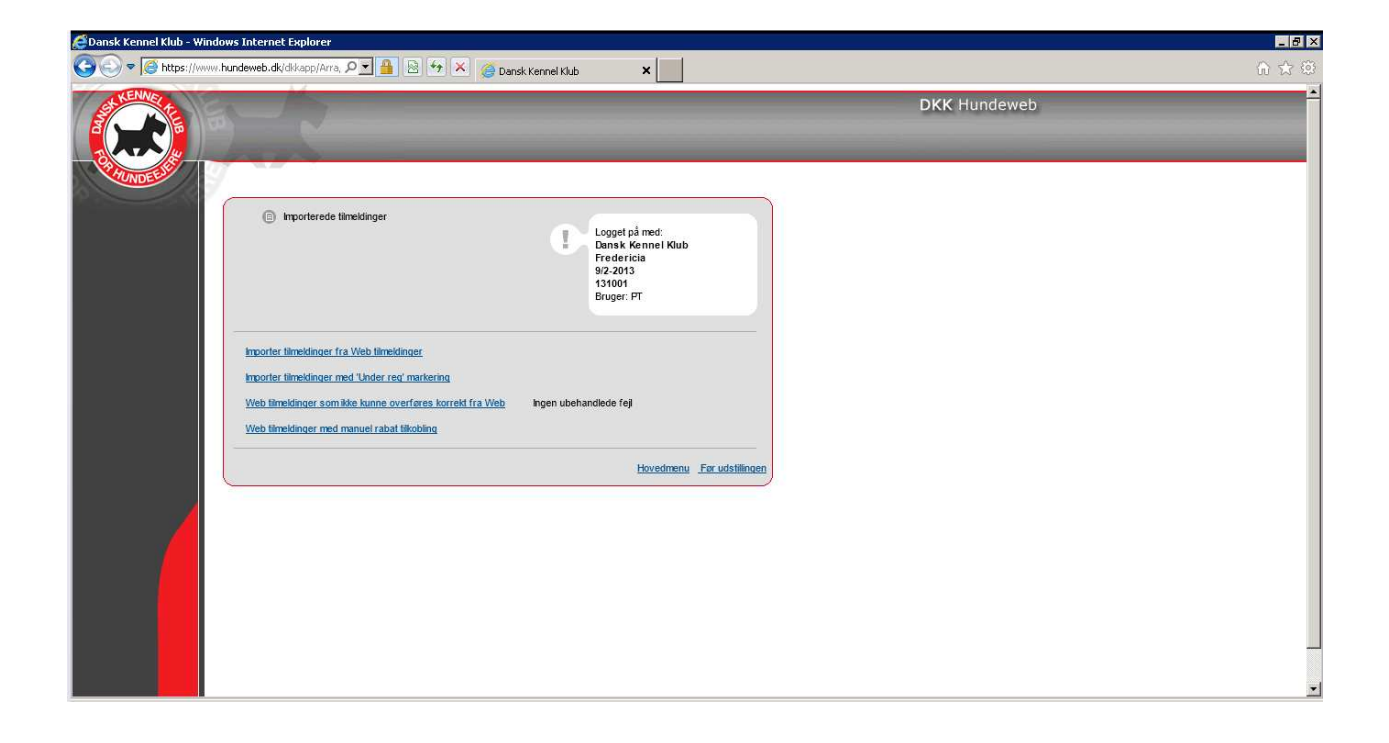